# **[old] Frilogos - Feature - Fonctionnalité #1928**

## **[Items Browser]Mise sous forme de module.**

14/02/2012 12:45 - Alexandre Dussart

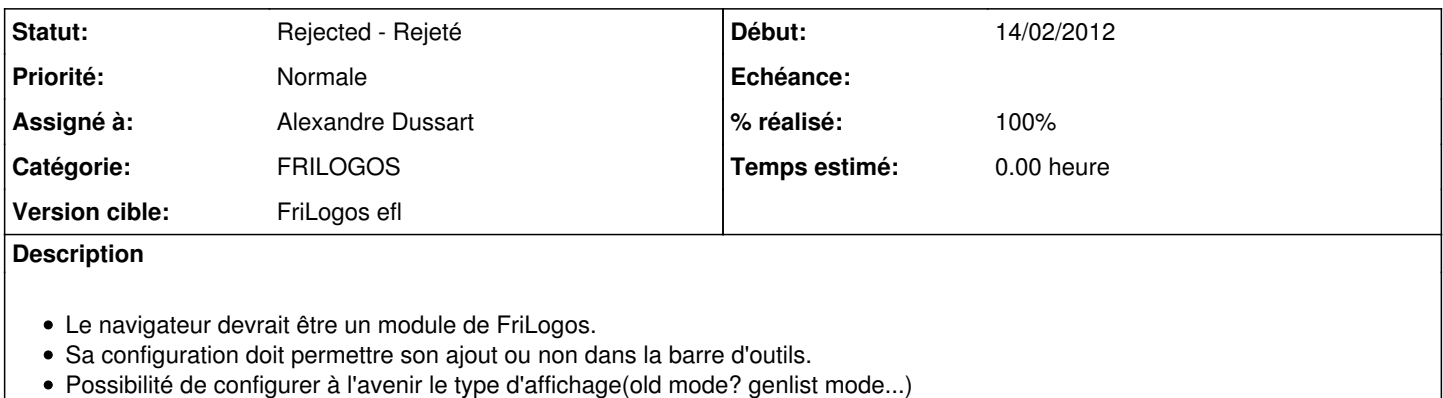

### **Historique**

#### **#1 - 24/02/2012 13:36 - Alexandre Dussart**

*- % réalisé changé de 0 à 50*

- DONE:mise sous forme de module.
- DONE:begin

#### **#2 - 05/03/2012 17:58 - Alexandre Dussart**

- *Statut changé de New Nouveau à Assigned En cours*
- *Assigné à mis à Alexandre Dussart*
- *% réalisé changé de 50 à 90*
	- DONE:mise sour forme de module opérationnelle.

#### **#3 - 13/03/2012 10:18 - Alexandre Dussart**

- *Statut changé de Assigned En cours à Rejected Rejeté*
- *% réalisé changé de 90 à 100*

Après réflexion, la mise sous forme de module du navigateur d'éléments n'est pas justifié:

- Le navigateur d'éléments **est** un élément central de FriLogos.
- FriLogos fournit des données exploitables par les modules, le navigateur d'éléments ne peut dont pas être un module.
- Cela implique la possibilité de possèder plusieurs modules de navigateurs d'éléments, perte de cohérence(tutoriel, aide, développement paralléles sauvages plutôt qu'amélioration de l'existant...).

Si un module a besoin de données spécifiques et non partageables il doit implémenter la gestion de ses propres données en son sein(via un bouton dans le layout des settings).

Si un module a besoin de données spécifiques et partageables il peut ajouter la gestion de ses propres données via l'ajout d'un bouton dans la toolbar de FriLogos.